**الباب الثالث منهج البحث**

**أ- نوع ومدخل البحث**

نوع هذا البحث هو البحث الميداني، هو تعمل الباحثة في الميدان مباشرة لتبحث عن فعالية استخدام الوسيلة األفالم الكرتونية يف تعليم اإلستماع لدى طلبة الصف الثامن بادلدرسة ادلتوسطة اإلسالمية احلكومية الثانية يف تبالونج**.**

أما المدخل استعملت الباحثة في هذا البحثهو المدخل الكمي. أي الكمي  $^{22}.$ إجراءات البحث نتائجة تقديم في الوصفي باستخدام الأرقام الإحصاءات

هذا البحث يعني البحث باستخدام تصميم البحث التجريبي (eksperiment) وفقا لتذير، المنهج التجريبي (ekperiment class) هو الملاحظة في ظل الحالة المصنوع و تنظيم الباحث، و البحث التجريبي هو البحث الزمان بموجود مضاربة مالية على  $^{23}.$ (control class) موضوع البحث مع موجود الضابطة

**ب- تصميم البحث**

ىذا البحث مصمم على األسلوب التجريب )*Experiment* )الذي يستخدم لمعرفة مستوى الفرق بين العيّنتين موجودا أو غير موجد.<sup>24</sup>وهذا البحث التجربي يعني شبه التجربية هذا التصميم لديه مجموعة الضابطة،لكن لا يمكن أن تعمل بكاملة

.

<sup>22</sup> Ibnu Hadjar. *Dasar-Dasar Metodologi Penelitian Kwantitatif dalam Pendidikan.*  (Jakarta: PT Raja Grafindo Persada 1996).hlm.30.

<sup>23</sup> Nazir, *Metode Penelitian*, (Jakarta: Indonesia, 1999), hal. 74

<sup>24</sup> Duwi Prayitno.*Paham Analisa Statistik Data dengan SPSS.*(Yogyakarta: MediaKom.2010),Cet.Ke-1.hlm 37

للسيطرة على المتغيرات الخارجية التي تؤثر لتنفيذ البحث التجربي.<sup>25</sup> استخدمت الباحثة المجموعتين هما المجموعة التجربية (Experiment class*)*والمجموعة الضابطة .(Control class)

فالصف الثامن "أ" باستخدام وسيلة الأفلام الكرتونية يسمّى بالمحموعة التجربية (Experiment class*)* والصفّ الثامن "ب" بدون استخدام وسيلة الأفلام الكرتونية يسمّى (Control class). في هذا البحث، تحّلل باختبار المختلف يعني باستخدام إحصاءات اختبار ت (*T Uji(*.

يف ىذا البحث استعملت الباحثة االختبارين مها االختبار القبلي واالختبار البعدي.

- **ج- موضوع البحث** الموضوع في هذا البحث هو طلبة الصف الثامن بالمدرسة المتوسطة اإلسالمية احلكومية الثانية يف تبالونج.
- **د- مجتمع البحث وعينته -1 مجتمع البحث** أما المجتمع في هذا البحث هو جميع طلبة الذين يدرسون اللغة العربية في الصف الثامن بالمدرسة المتوسطة الإسلامية الحكومية الثانية تبالونج وعددهم59 طالبا. وينقسم إىل ثالثة فصول، وىي كما يف اجلدول اآليت

.

<sup>25</sup> Sugiyono. *Metode Penelitian Pendidikan.* (Bandung:Alfabeta,2013).hlm.114

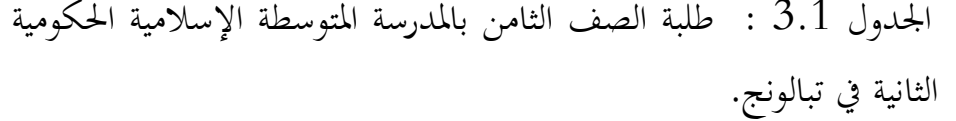

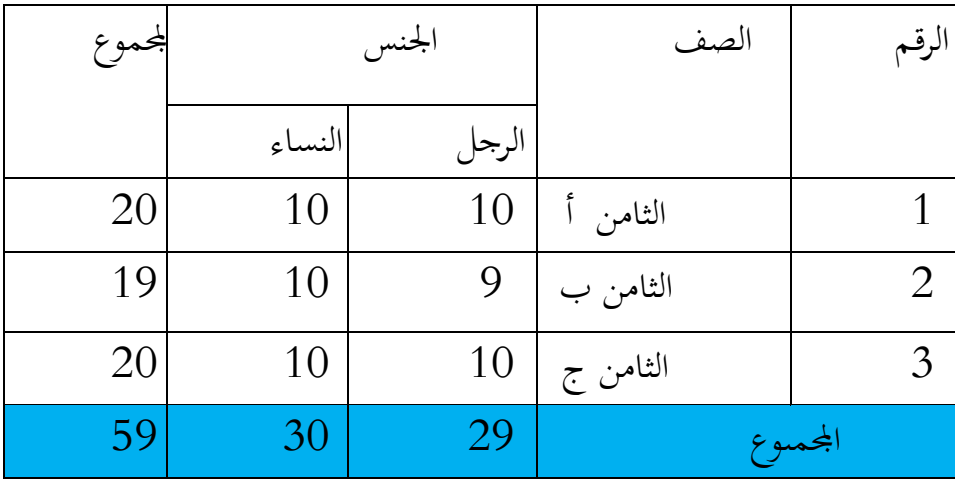

**-2 عينة البحث**

عينة ىذا البحث يعين طلبة الصف الثامن "أ" كااجملموعة التجربية و الصف الثامن "ب" كالجموعة الضابطة. واختبارت الباحثة تلك الجموعة بأسلوب العينة القصدية بعد نظرت الباحثة نتيجة معدل الطلبة وعدد الطالبة. أما نتيجة معدل الإمتحان الطالبة في الفصل "VIII A" (50،73)  $(53.70)$  "VIII B" ونتيجة معدل الإمتحان الطلبة في الفصل "

**ه- البيانات و مصادرها**

**-1 البيانات** البيانات ىف ىذا البحث نوعان > البيانات األساسية و البيانات الثانوية.

3( البيانات األساسية أما البيانات الأساسية في هذا البحث هي نتائج الاختبار القبلي والاختبار البعدي لطلبة الصّف الثامن بالمدرسة المتوسطة الإسلامية الحكومية الثانية تبالونج.

- البيانات الثانوية  $\,2\,$ هذه البيانات عبارة عن تصور عام على محل البحث وهي تشتمل على : التصوير العام عن موقع البحث  $\, -1 \,$ حالات الأساتيذ والأستاذات والمسؤولين $-2$ 3- حالات الأساتيذ والأستاذات والمسؤولين عن شؤون الطلبة. -6 حاالت األجهزة ادلدرسية. -7 حاالت الطلبة
	- **-2 مصادر البيانات**

وللوصول إلى تلك البيانات طلب الباحث عن مصادرها من الموارد الآتية: أ( طلبة للصف الثامن "أ" و "ب" يف ادلدرسة ادلتوسطة اإلسالمية احلكومية الثانية يف تبالونج. ب) مدرس اللغة العربية للصف الثامن بالمدرسة المتوسطة اإلسالمية احلكومية الثانية يف تبالونج ج) وثائق المدرسة يعني جميع الوثائق التي لها إرتباط بالبحث

**و- أساليب جمع البيانات** جلمع البيانات فتستخدم الباحثة األساليب اآلتية> -3 ادلالحظة، تستخدم الباحثة يف ىذا البحث ادلالحظة أالول يف عملية تعليم طلبة يف الفصل دلعرفة ما تغيًن قبل وبعد جتربية بالستخدام األفالم الكرتونية

الإختبار، تستعمل ليحفر البيانات عن فعالية استخدام الوسيلة $-2$ الأفلام الكرتونية في تعلم الاستماع لدى طلبة الصف الثامن بالمدرسة المتوسطة الإسلامية الحكومية الثانية تبالونج. والاختبار نوعان هو االختبار القبلى واالختبار البعدى. فاالختبار القبلى ىو االختبار الذى استعملت الباحثة استخدام وسيلة أفالم الكرتون يف تعليم االستماع. واالختبار البعدى ىو االختبار الذى استعملت الباحثة بعد استخدام وسيلة أفالم الكرتون يف تعلم اإلستماع.

- التوثيق، تستعمل الباحثة الوثيق لتحفر البيانات عن جميع الوثائق التي لها ارتباط بالبحث كحالة الطلبة وحالة الأجهزة وغيرها.

**ز- تصميم القياسات**

من أجل تسهيل مرحلة حتليل البيانات يف الباب الرابع، فادلقتضى شيئ ما صحة للقياس في هذه البحث،كما يلي:

كيف لتقسيم نتيجة تعلم الطلبات باستخدام الرموز من علنان وسيتياوايت بالرمز> =N x 100 N: قيمة الأخير

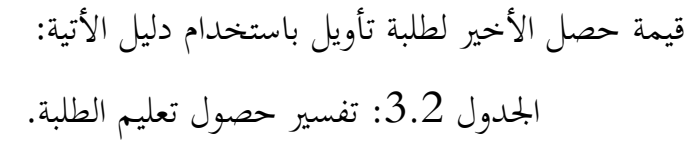

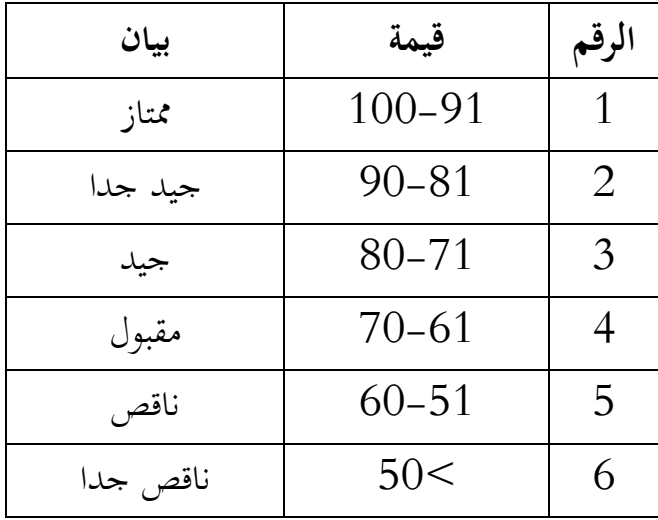

**ح- أساليب تحليل البيانات**

أما أساليب حتليل البيانات يف ىذا البحث بإحصاءات حتليلية ىي اختبار ادلختلفة أو اختبار ت (*T Uji (*قبل غجراء االختبار األول فعلت الباحثة احلسابات اإلحصائية اليت حتيط من ادلتوسط وادلعيار اإلحنراف. استخدمت الباحثة االختبار ت (*T Uji (*إذا كانت البيانات توزيع الطبيعية والتجانس. واستحدمت الباحثة االختبار Whitney-Mann( االختبارU )إذا كانت البيايانت غًن توزيع الطبيعية والتجانس.

واستعملت الباحث Statistic SPSS IBM اإلصدار 43 لنيل البيانات يف استخدام االختبارات السابقة.

-3 **المتوسط (***Mean (***والمعيار االنحرفي )***Deviasi Standar(*

استخدمت الباحثة برمجة IBM SPSS Statistic الإصدار 21 لنيل البيانات من قيمة المتوسط والمعيار الانخرافي بخطوات التحليل كما يلي:

*Analyze-Descrriptive-Statistics-Mean-Descriptive* القائمة فوق انقر ،**أوال ثانيا،** أدخل قيمة الطلبة إىل ادلرجع ادلغتًن) س( **ثالثا**، انقر نعم.

-4 **اختبار الطبيعية (***Normalitas Uji***(**

كان اختبار الطبيعية مستخدما لمعرفة الطبيعية من توزيع البيانات. يقوم اختبار البحث طبيعية البيانات باستخدام اختبار قلمغوروف-مسرنوف (*smirnov-Kolmogorov(*خبطوات االختبار كمايلي> أوال،افتح الطبيعية **ثانيا،** اخرت **ثالثا**، أدخل ادلغًن إىل **رابعا**، انقر نعم. فتوزيعية  $0.05<$  (Sig-2 tailed) إذا :Ha  $^{26}$ . إذا  $\rm 0.05 {>}\,$ (Sig-2 tailed ) الطبيعية. $\rm H0$ -5 **اختبار التجانس (***Homogenitas Uji***(** وبعد توزيع البيانات الطبيعية،مث يفعل اختبار التجانس. استخدام اختبار التجانس لمعرفة هل قيمة الطلبة تجانسا أم لا. استخدمت الباحثة برمجة IBM Statistic SPSS اإلصدار 43 لنيل البيانات ادلذكورة. وأما خطوات اختبار التجانس كما يلي> **أوال**، انقل قيمة الطلبة إىل بيانات *view* اجملموعة الضابطة واجملموعة التجربية.

.

<sup>&</sup>lt;sup>26</sup> V. Wiratna Sujarweni. *SPSS Untuk Penelitian*. (Yogyakarta: Pustaka Baru Press,2015).hlm. 5

**ثالثا،** أدخل ادلغًن إىل list Defendentو *Factor*

**رابعا**، انقر Option مث اختار يف الصندوق test variance of Homogeneity **خامسا،** انقر مث نعم**.** معايير الاختبار :

فالتجانس 2،05 $<$  2 tailed (Sig-) إذا  $\,$   $\,$  11a  $\,$  $^{27}$ . إذا  $\,$  (Sig-2 tailed ) فغير التجانس. $^{27}$ إذا كانت نتائج الطبيعية التجانس فاستخدمت باختبار (T( إذا كانت نتائج الطبيعية أو غير التحانس فاستخدمت باختبار(u) -6 **اإلختبار ت** )*T Uji*) اختبار ت يسمى ايضا باختبار ادلقارنة استخدام اختبار ت دلعرفة البيانات متساوية أو مختلفة من العينتين المستخدمين. الاختبار المستخدم هو IBM SPSS بررلة باستخدام ت االختبار وحلساب *Independent-sample T test* Statistic الإصدار 21. وأما خطوات اختبارها كما تلي: **أولا**، أدخل قيمة الطلبة المغير view الجحموعة الضابطة و الجموعة التجربية. **ثانيا**، البيانات *view* مزخورة باجملمو عة التجربية ىي اجملموعة األوىل و اجملموعة الضابطة هي المجموعة الثانية.

*Analyze-Compare Means-Independent-Samples T Test* **،ثالثا**

1

 $115\,$  ، المرجع نفسه، ص.  $\,$  V. Wiratna Sujarweni.  $^{27}$ 

**رابعا،** انقل قيمة اختبار ادلتوسط احملتوى إىل صندوق اختبار ادلغًن )س( **خامسا**، أدخل اجملموعة إىل صندوق اجملتمع ادلغًن(*Variable Grouping*( **سادسا**، انفر *Groups Define*

**سابعا**، أخزر المحموعة الأولى ب ( الأولى) و المحموعة الثانية ( (الثانية) **سامنا**، انفر "مث" و نعم. أما الخلاصة من هذا الاختبار يعني إذا كانت بيانات التحليل توزيع الطبيعية والتجانس فاستخدم باختبار ت (*T Uji(*

- إذا (Tailed 2 (Sig <sup>&</sup>gt; 0,05 ف ادلقبول، فال توجد الفرق قبل وبعد االختبار القبلي واالختبار البعدي.
- إذا (Tailed 2 (Sig < 0,05 ف مردود،فتوجد الفرق قبل وبعداالختبار القبلي  $^{28}$ والاختبار البعدي.
	- -7 **اختبار مان ويتني (***Whitney Mann* **(اختبار ؤ** *(U Uji***)**

1

- إذا كانت بيانات التحليل عدم توزيع الطبيعية والتجانس فاستخدم اختبار مان ويتين أو يسمّى اختبار ؤ أيضا. وأما خطوات اختبار مان ويتني باستخدم برمجة Statistic SPSS IBM اإلصدار <sup>12</sup> كما يلي>
- **أولا**، أدخل نتيجة الطلبة إلى المغير view الجموعة الضابطة والجموعة التجربية بنتيجة اختبار متوسط المحتوى.
- **ثانيا،** البيانات *view* مزخورة باجملمو عة الضابطة ىي اجملموعة األوىل و اجملموعة التجربية هي الجموعة الثانية.

<sup>28</sup> Getut Pramesti. *Aplikasi SPSS dalam Penelitian.* (Jakarta:PT. Elex Media Kompitindo.2014).hlm.100

4 اختبار مث *Nonparametrik Test*, *Legacy Dialogs*،اختبار *Analyze***،ثالثا** *Independent Samples* **رابعا**، أدخل قيمة اختبار ادلتوسط احملتوى إىل الصندوق *list Variable Test* **خامسا،** أدخل اجملموعة إىل صندوق اجملموعة ادلغًنة *(Variable Grouping*( **سادسا،**انقر *Groups Define* **سابعا**، أخزر اجملموعة األوىل ب ) 3( و اجملموعة الثانية ب ) 4( **سامنا،** انفر "مث" و "نعم". أما اخلالصة ىذا االختبار يعين إذا كانت بيانات التحليل عدم التوزيع الطبيعية والتجانس فاستخدم اختبار مان ويتين )االختبار ؤ(. : إذا (Tailed 2 (Sig <sup>&</sup>gt; 0,05 ف توجد الفروق بٌن اجملموعتٌن. : إذا (Tailed 2 (Sig < 0,05 فال توجد بٌن اجملموعتٌن. 29

99 . $\cdot$ لرجع السابق، ص.  $^2$ 99 . $^2$ ، Wiratna Sujarweni

1